# JSS3 設備供用 利用申請ガイド

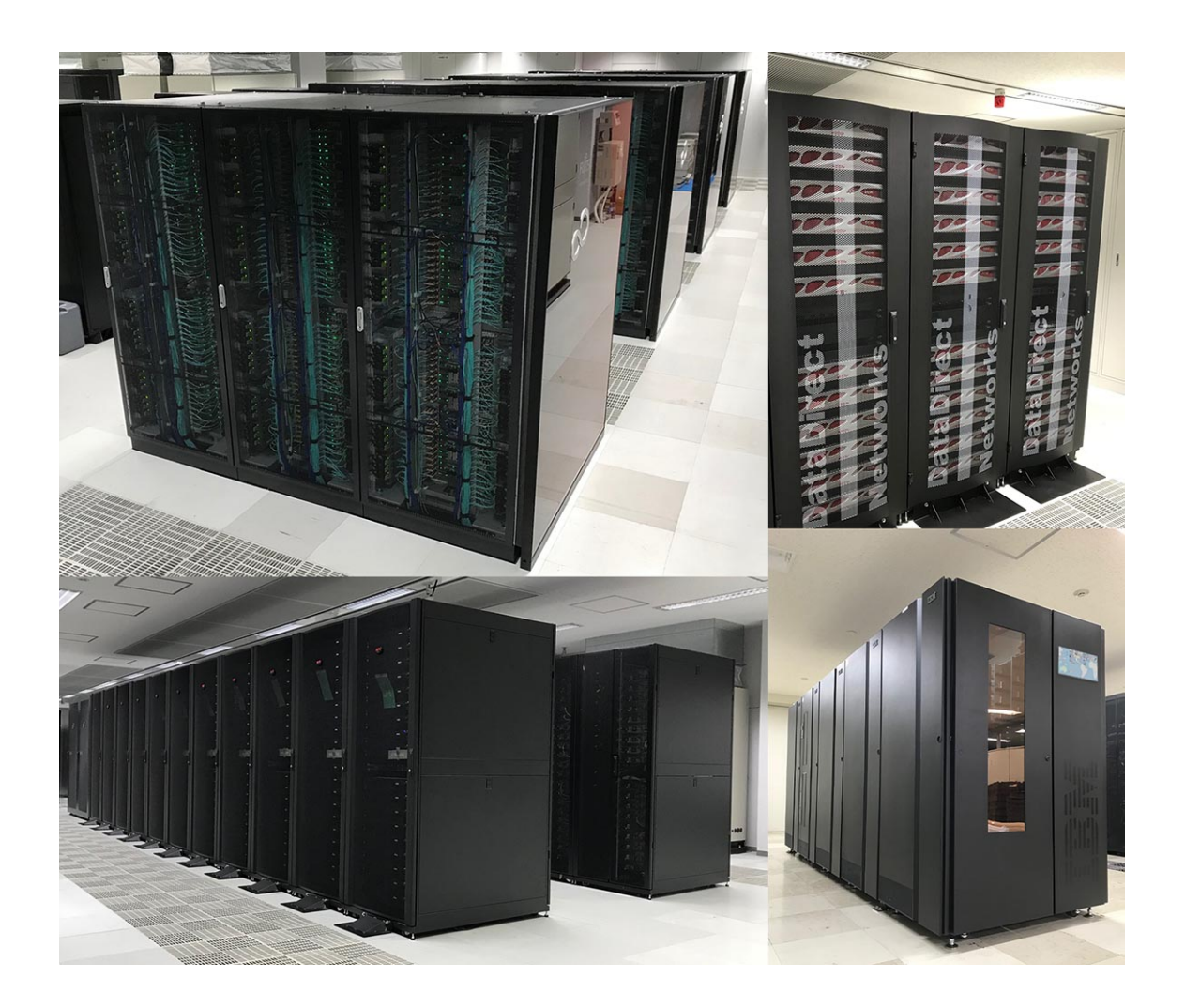

# 2020 年 12 月 1 日 セキュリティ・情報化推進部 スーパーコンピュータ活用課JSS3 ISPRE

## 改版履歴

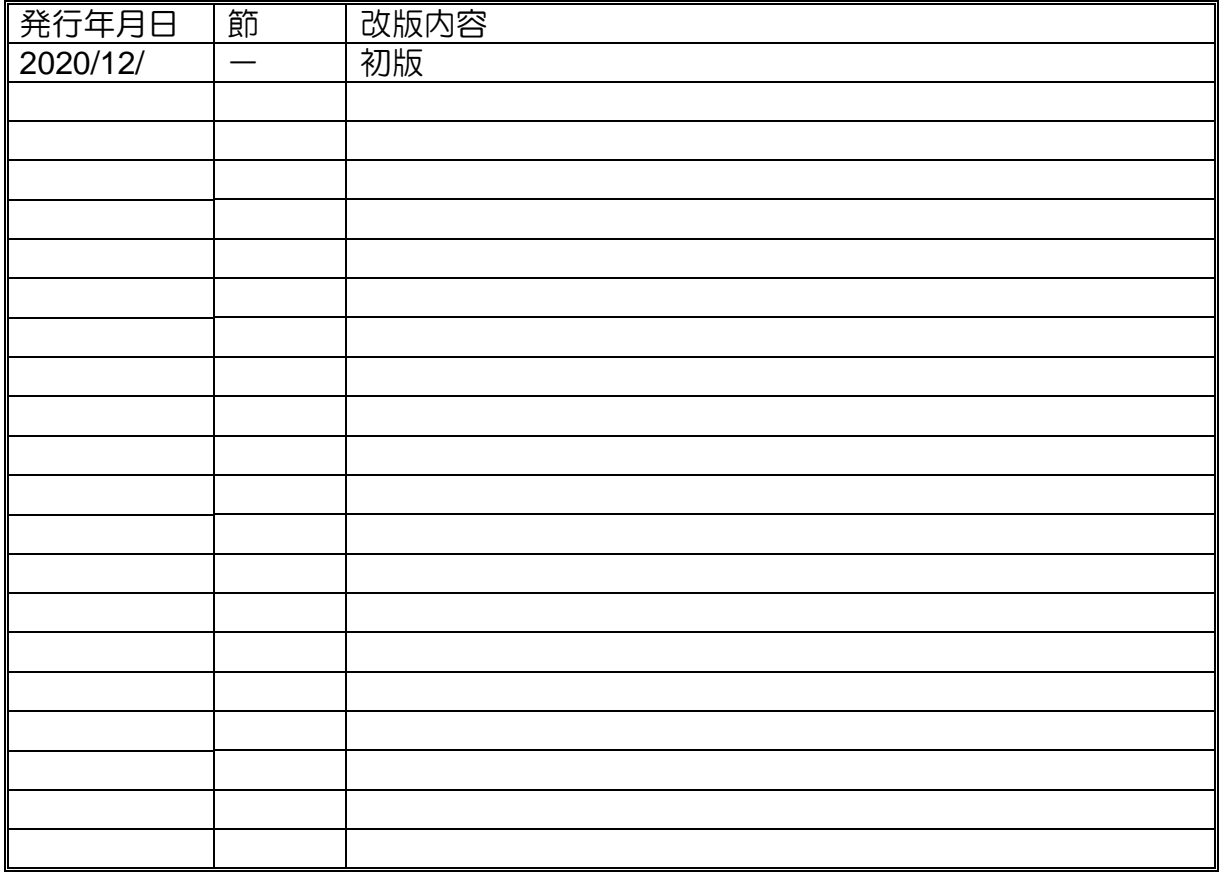

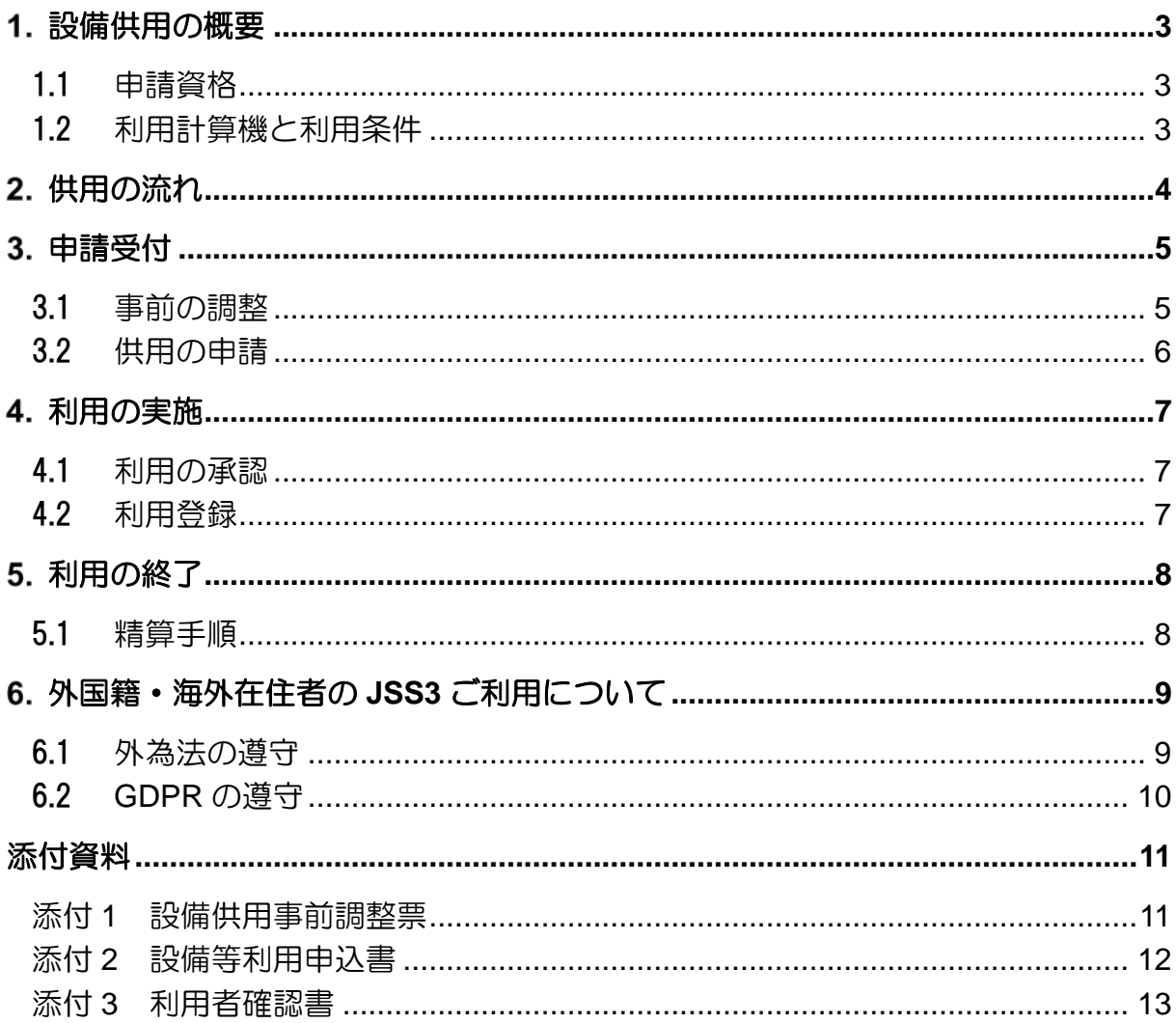

## 目次

## はじめに

本書『JSS3 設備供用 利用申請ガイド』は、宇宙航空研究開発機構(以下 JAXA)が導入したスーパーコンピュータ・システム(JSS3)の利用制度のう ち、「JSS3 設備供用利用」について記載しています。システムを利用する方は 必ずお読みください。

本利用申請ガイドの内容は不定期に更新いたします。最新のガイドは、以下の 新事業促進部 web ページより入手することができます。

<http://aerospacebiz.jaxa.jp/solution/facility/facility69/>

JSS3 は原則 24 時間サービスを行いますが、システムの定期保守作業、緊 急保守作業、設備保守作業(空調機メンテナンス・電源設備点検)を行う必要があ る場合など、サービスを休止します。JSS3 のシステムの運用状況は JSS3 ポ ータルや利用者向けメーリングリストでアナウンスします。

## 本書、システムに関するお問い合わせ先窓口 JAXA セキュリティ・情報化推進部スーパーコンピュータ活用課 スパコン運用窓口 <電話> 050-3362-3333 (内線 23333) <電子メール> info@jss.jaxa.jp <ポータルサイト> 公開ページ <https://www.jss.jaxa.jp/> (外部一般向け情報) JSS3 ポータル <https://www3.jss.in-jaxa/> (JSS3 利用者向け情報) <住所> 〒182-8522 東京都調布市深大寺東町 7-44-1 宇宙航空研究開発機構 セキュリティ・情報化推進室 スーパーコンピュータ活用課

本書の一部、または全部を無断で複製、転載、再配布することを禁じます。

## <span id="page-4-0"></span>設備供用の概要

設備供用とは、JAXA が保有する試験設備等を広く機構外の方に有償でご利用い ただく制度であり、JSS3 資源を JAXA 外部の申請者に有償で貸し出し、プロダク ション実行も可能としています。

「トライアルユース」制度も設けており、有償利用の前に利用可否を判断するた めに無償で利用する制度です(動作確認、精度検証など小規模構成(TOKI-SORA で 10 ノード程度、期間1ヶ月程度)での実施、同一課題で原則1回)。

#### <span id="page-4-1"></span>1.1 申請資格

航空宇宙関連分野における民間企業、大学、研究機関等の方

#### <span id="page-4-2"></span>1.2 利用計算機と利用条件

[利用対象計算機]: TOKI-SORA、TOKI-RURI(ST,GP,XM,LM)、 TOKI-FS、J-SPACE

[リソース配分]: 利用分類 RS (設備供用), TU (トライアルユース)は、 全体ノード資源の 10%以下に基本的に配分されます。

表1 利用条件

| 利用分類     | 優先実行申請 | 利用成果報告 基本リレス配分 |       |
|----------|--------|----------------|-------|
| 設備供用     | 白      | 無              |       |
| トライアルユース | 無      | 有              | 10%以下 |

※システム構成図は、下記 URL をご参照ください。

【JSS3 公開ページ URL】

[https://www.jss.jaxa.jp/JSS3\\_configuration/](https://www.jss.jaxa.jp/jss3_configuration/)

または、

【新事業促進部】

JAXA スーパーコンピュータシステム (JSS3)

<http://aerospacebiz.jaxa.jp/solution/facility/facility69/>

<span id="page-5-0"></span>供用に関する全体の流れを、下記に示します。

#### 供用の流れ

#### 1.事前の調整

新事業促進部の公開 ページ、またはJAXA JSS3公開ページから、 事前調整票を入手し、 利用目的、および利 用に適した利用分類、 利用希望のハード ウェア・ソフトウェ ア、月毎の利用予定 資源量をご記入いた だき、スーパーコン ピュータ活用課お問 合せ窓口まで、ご相 談ください。 概算利用料金等をお 知らせいたします。

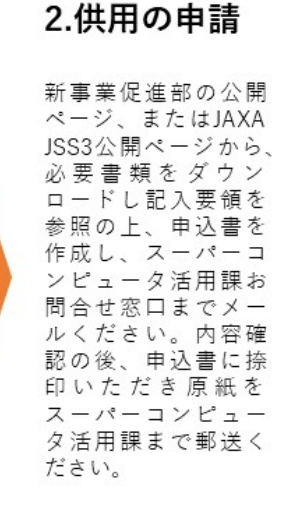

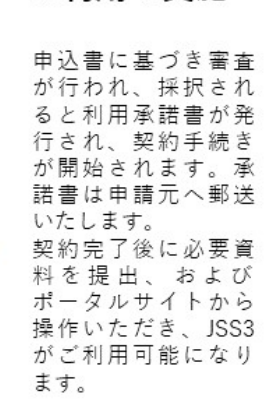

3.利用の実施

## 4.利用の終了

利用が終了すると、 JSS3利用実績に基づ き清算書を作成いた します。内容ご確認 後に、清算処理が開 始されます。精算に は、分割精算、年度 を跨いだ精算が可能 です。 トライアルユースの 場合には、利用成果 報告書を、別途、ご 提出いただきます。

#### 申請フロー

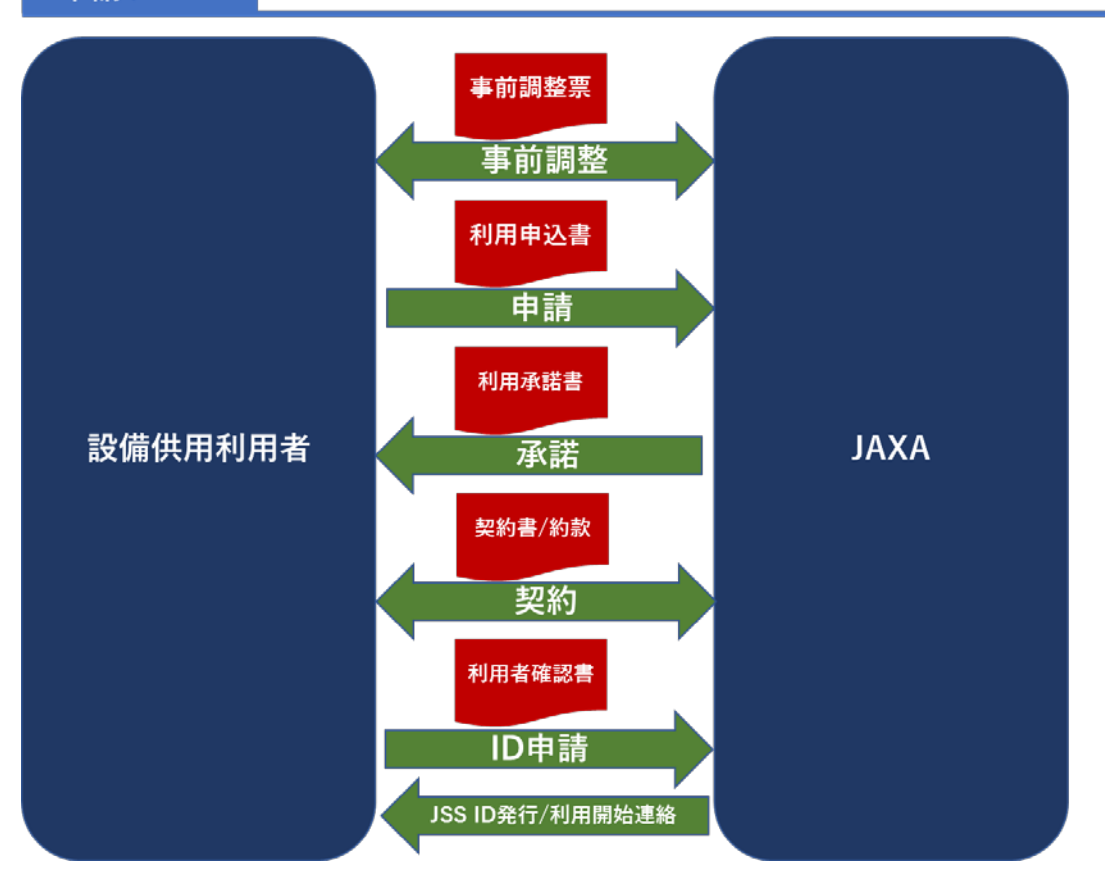

## <span id="page-6-0"></span>申請受付

## <span id="page-6-1"></span>3.1 事前の調整

事前の調整は、「設備供用事前調整票」にご記入いただき、電子メールにて送付 ください。

「設備供用事前調整票」は、下記 URL から入手できます。

【新事業促進部】

JAXA スーパーコンピュータシステム(JSS3) <http://aerospacebiz.jaxa.jp/solution/facility/facility69/>

【送付先】

info@jss.jaxa.jp

【記入例】 添付1 参照

「設備供用事前調整票」の内容を確認し、必要に応じて資源割当調整を行います。 月別の利用資源量を確認後、概算見積(案)をメールいたします。 (トライアルユースの場合は、無償利用のため概算見積案はありません)

## <span id="page-7-0"></span>3.2 供用の申請

概算見積案(トライアルユースの場合は、利用資源量)をご確認いただきま したら、「設備等利用申込書」を提出していただきます。

「設備等利用申込書」は、下記 URL から入手できます。

【新事業促進部】

JAXA スーパーコンピュータシステム(JSS3) <http://aerospacebiz.jaxa.jp/solution/facility/facility69/>

設備供用(有償)とトライアルユースでは、「設備等利用申込書」の記入項目 が異なります。記入項目は、表 2 の通り。

|              | 設備供用(有償) | トライアルユース |
|--------------|----------|----------|
| 申請者会社氏名      | 要        | 要        |
| 申請者会社捺印      | 要        | 不要(個人印)  |
| 供用設備名称       | 要        | 要        |
| 供用実施場所       | 要        | 要        |
| 実施試験等の名称     | 要        | 要        |
| 希望実施期間*1     | 要        | 要        |
| 供用目的及び試験概要*2 | 要        | 要        |
| 請求書送付先       | 要        | 不要       |
| 約款の適用希望有無    | 要        | 不要       |

表2 記入項目

\*1 年度跨ぎも可能(有償利用)

\*2 利用計算機名とノード数、最大ファイル容量も記載する

【記入例】 添付 2 参照

ご記入、捺印いただきましたら、下記、住所へ原紙の郵送お願いいたします。

〒182-8522 東京都調布市深大寺東町 7-44-1 宇宙航空研究開発機構 セキュリティ・情報化推進室 スーパーコンピュータ活用課 設備供用担当

## <span id="page-8-0"></span>4. 利用の実施

#### <span id="page-8-1"></span>4.1 利用の承認

設備等利用申込書に基づき審査が行われ、採択されると利用承諾書が発行され ます。申請元へ利用承諾書の原紙を郵送いたします。

利用承諾が承認されると契約手続きが開始されます。JAXA 調達部より契約手続 きの連絡があります。

<span id="page-8-2"></span>※契約締結日が供用期間の開始日になります。

#### 4.2 利用登録

契約締結後に、JSS ID の発行、登録を行います。「システム利用者確認書」に ご記入いただき、メール送付ください。

「システム利用者確認書」は、下記 URL より入手できます。

【新事業促進部】JAXA スーパーコンピュータシステム(JSS3) <http://aerospacebiz.jaxa.jp/solution/facility/facility69/>

【送付先】info@jss.jaxa.jp JSS ID 登録後、JSS ID、パスワードをメールにて、お知らせいたします。

JAXA 外部からご利用の場合は、SSL-VPN 接続を用いた接続となります。 後日、JAXA 調布 Pnet ヘルプデスクより各メンバ様へ登録完了連絡メールを送 付いたします。

各メンバ様にて外部接続の設定をして頂き、誓約書の同意処理を行うと、JSS ID が有効になります。

誓約書の同意処理は、JSS2 ポータルの 各種電子申請>利用誓約書提出 <https://www2.jss.in-jaxa/cgi-bin/jssportal.ja/index.cgi> を選択いただき、JSS ID、 パスワードを入力し、確認ボタンを押下して完了となります。

## <span id="page-9-0"></span>5. 利用の終了

## <span id="page-9-1"></span>5.1 精算手順

利用が終了すると、利用期間の使用実績集計表から精算書(案)を作成します。 精算書(案)をメール送付いたしますので、内容ご確認いただいた後、JAXA 経理 担当から請求書が送付されます。

トライアルユースの場合には、利用成果報告書を、別途、ご提出いただきます。 (必須)

備考

- 精算は小数点以下一位を切り捨てにします
- 年度末(3 月末日)に精算がある場合は、実質利用を 3 月初迄とし、年度内 に収納が行えるようにお願いします。
- 精算は契約時点の値を用います(年度跨ぎの場合も同様)。但し、消費税 については、請求時の法定消費税を加算します。

## <span id="page-10-1"></span><span id="page-10-0"></span>6.1 外為法の遵守

スーパーコンピュータの利用技術の提供は、外国為替及び外国貿易法(外為法) に基づく規制の対象となっており、安全保障貿易管理の観点から、外為法を遵守 する必要があります。

課題申請者の方は、スーパーコンピュータの利用者が外国籍または海外在住 者の場合、技術取引規制に関する該非判定を行い、結果をスパコン運用窓口ま で、ご連絡ください。JSS ID 発行に際して、安全保障貿易管理上の懸念が無い 事を確認できる書類のご提出をお願い致します。

尚、該非判定に関する詳細は、所属機関の担当者にお問い合わせください。 必要書類は、以下の通りです。「設備等利用申込書」と同時に提出の必要はあ りませんが、必要書類を頂いた後にアカウントを発行いたします。

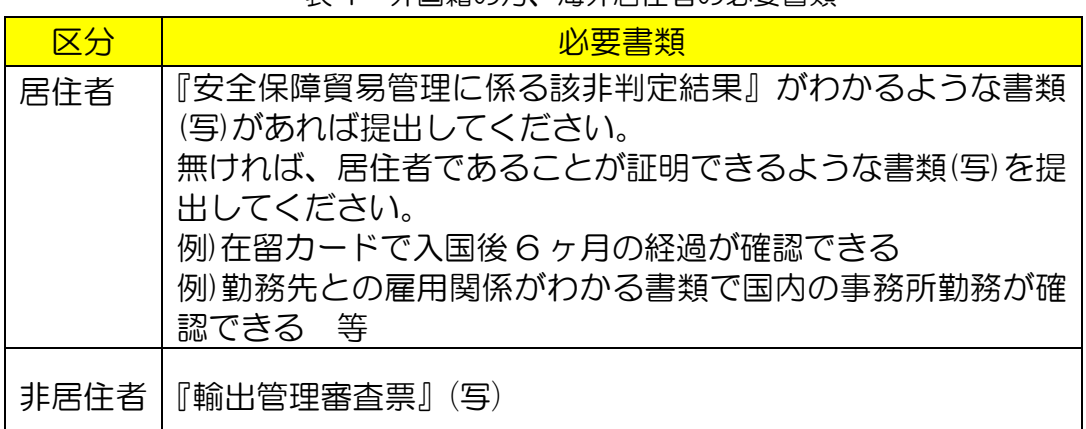

## 表 1 外国籍の方、海外居住者の必要書類

#### 図 1 居住者及び非居住者の定義

# 居住者及び非居住者の定義

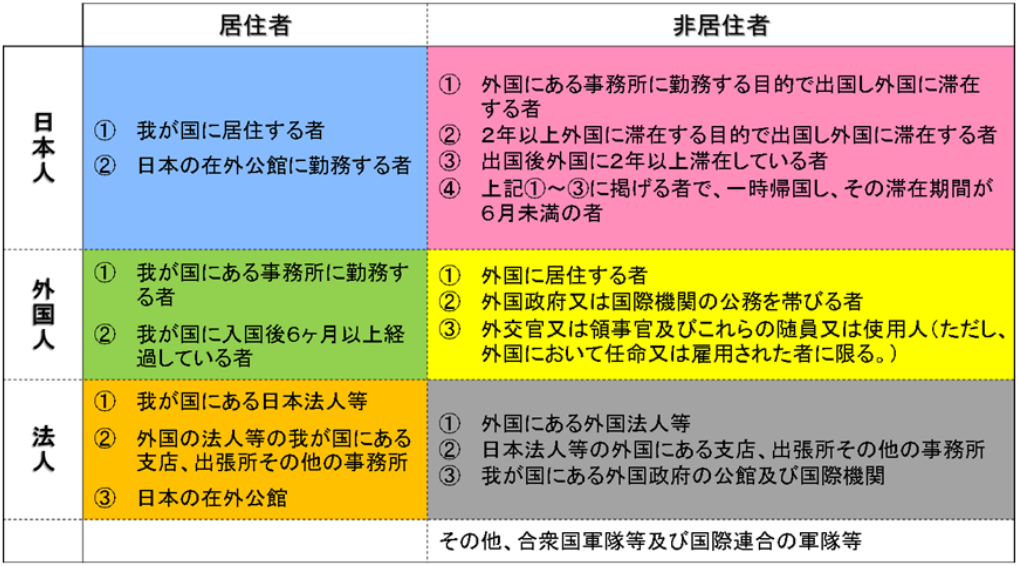

## <span id="page-11-0"></span>6.2 GDPR の遵守

2018 年 5 月 25 日より「EU 一般データ保護規則(GDPR)」が施行されま した。

課題申請者、利用者で、EU 域内在住の方がいらっしゃる場合は、「GDPR に 基づく個人情報取扱いの同意書」(Consent for the Treatment of Personal Data)にご署名の上、スパコン運用窓口まで、ご提出ください。

同意書は、下記 URL から入手できます。

<https://www.jss.jaxa.jp/how2use/>

「GDPR に基づく個人情報取扱いの同意書」 (Consent for the Treatment of Personal Data)

## <span id="page-12-1"></span><span id="page-12-0"></span>添付 1 設備供用事前調整票

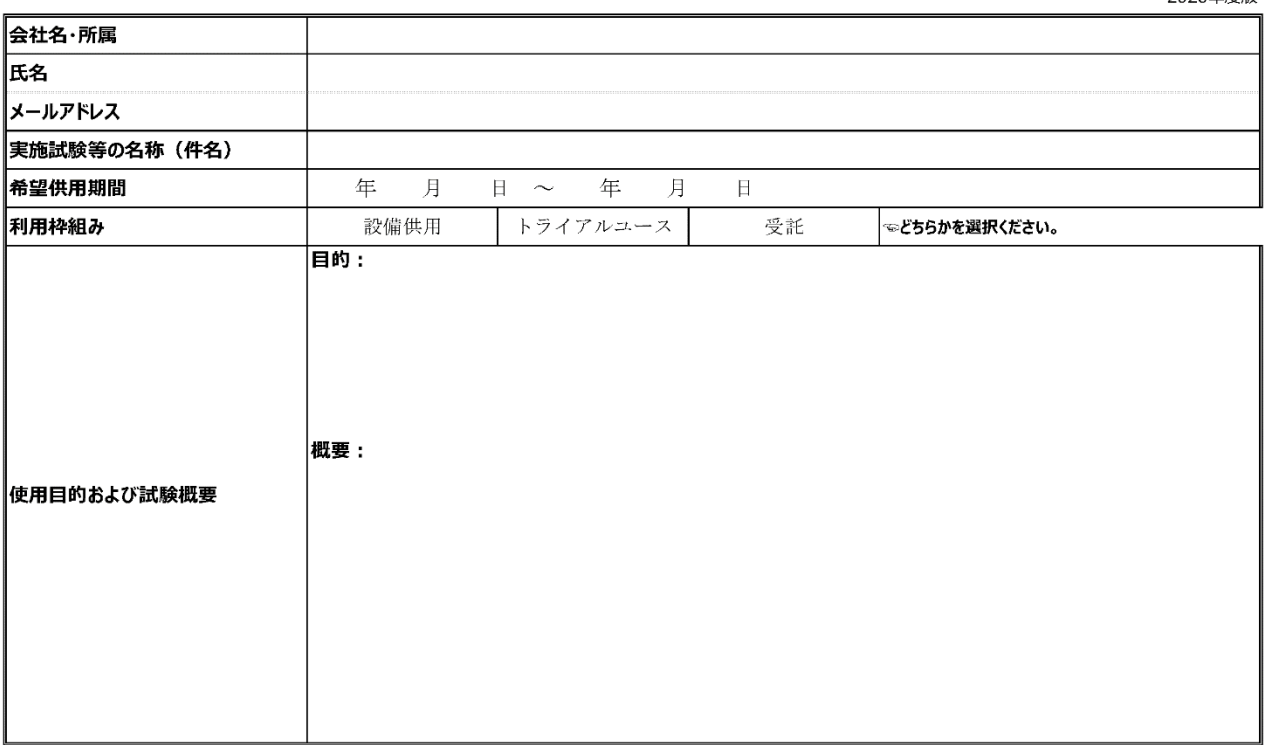

#### 設備供用事前調整票

2020年度版

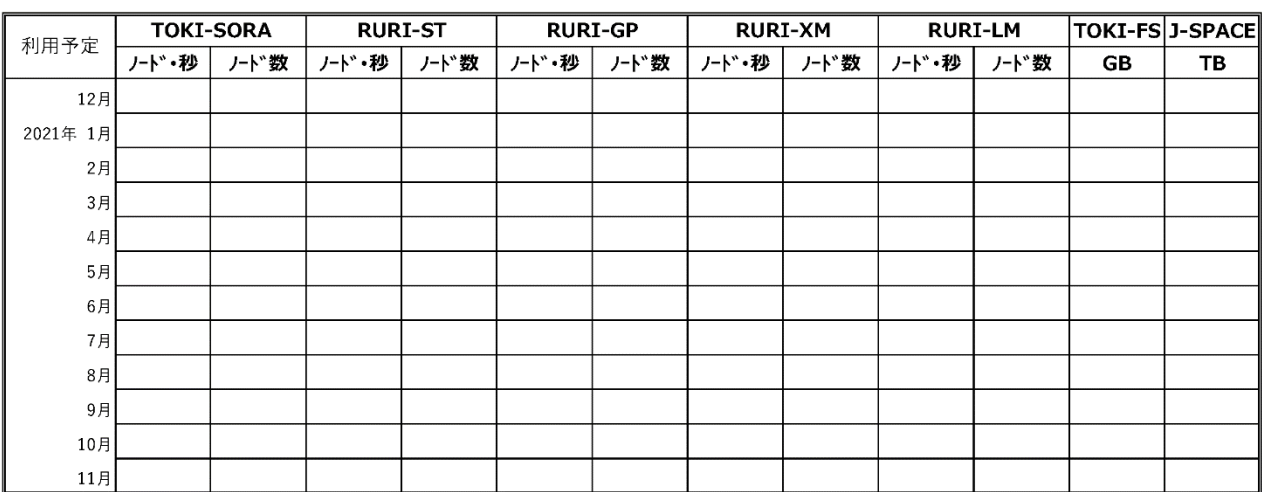

その他:

## <span id="page-13-0"></span>添付 2 設備等利用申込書

(様式1) 設備等利用申込書

宇宙航空研究開発機構

セキュリティ・情報化推進部長殿

【法人等の住所、名称<br><br>
申込責任者氏名 │ \*印

年 月 日

下記により、貴機構の設備等の利用を申し込みます。

記

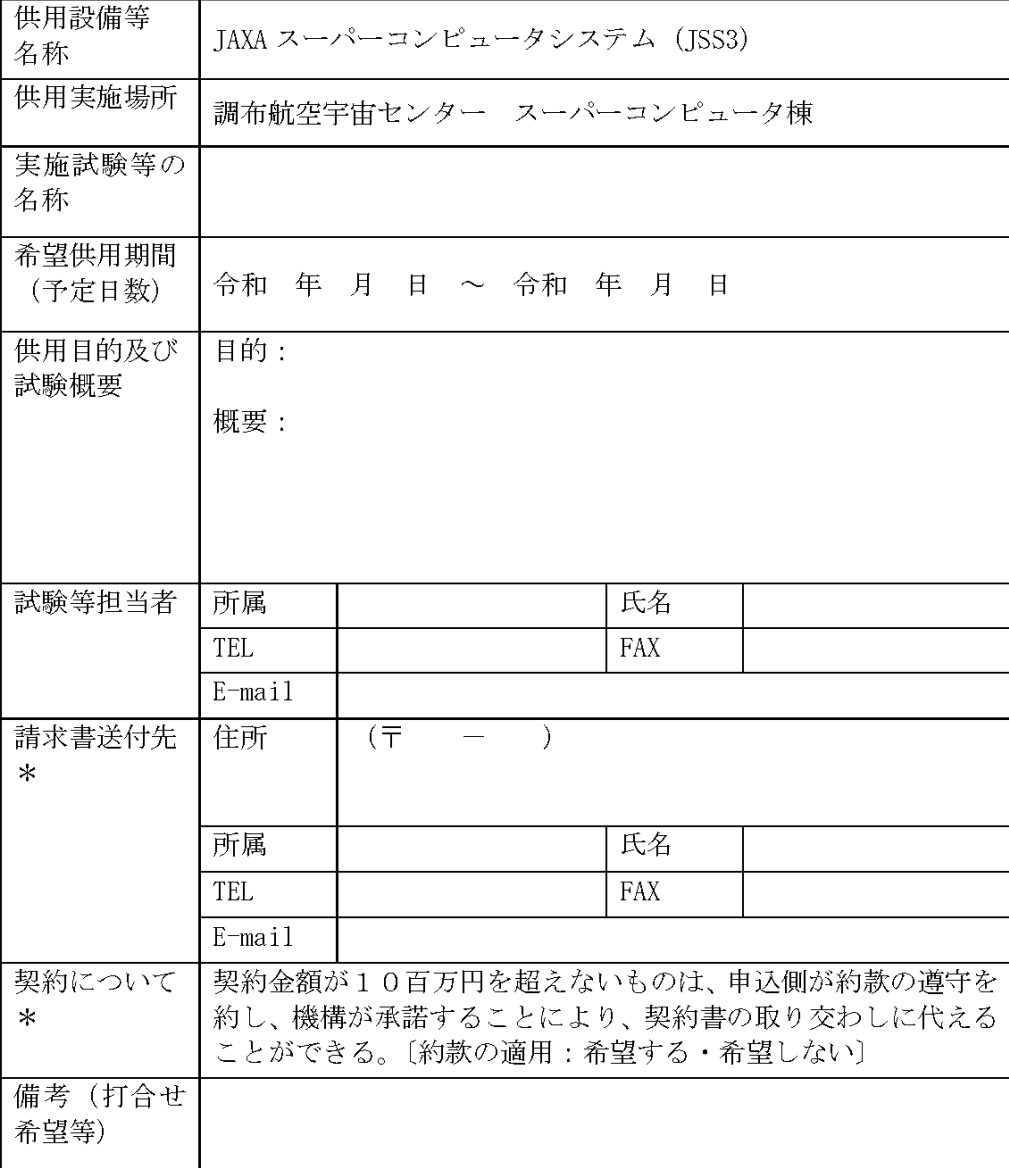

\*:仮申込みでは省略可

## <span id="page-14-0"></span>令和 年度 設備供用 システム利用者確認書

令和 年 月 日提出

設備供用によりJSS3を利用する外部機関のユーザ情報を確認、登録するための書類です。 ご記入いただき、スパコン運用窓口 (info@jss.jaxa.jp) まで送付してください。

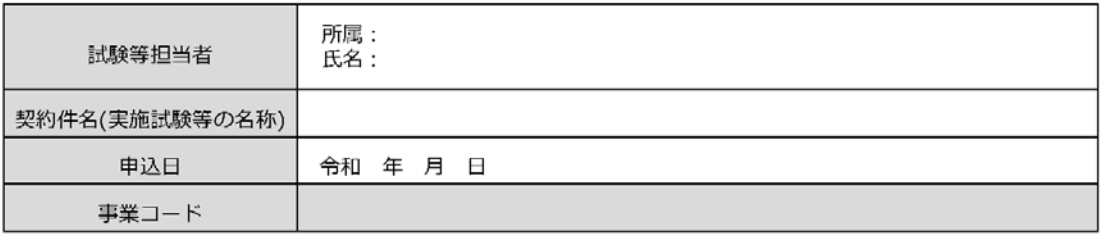

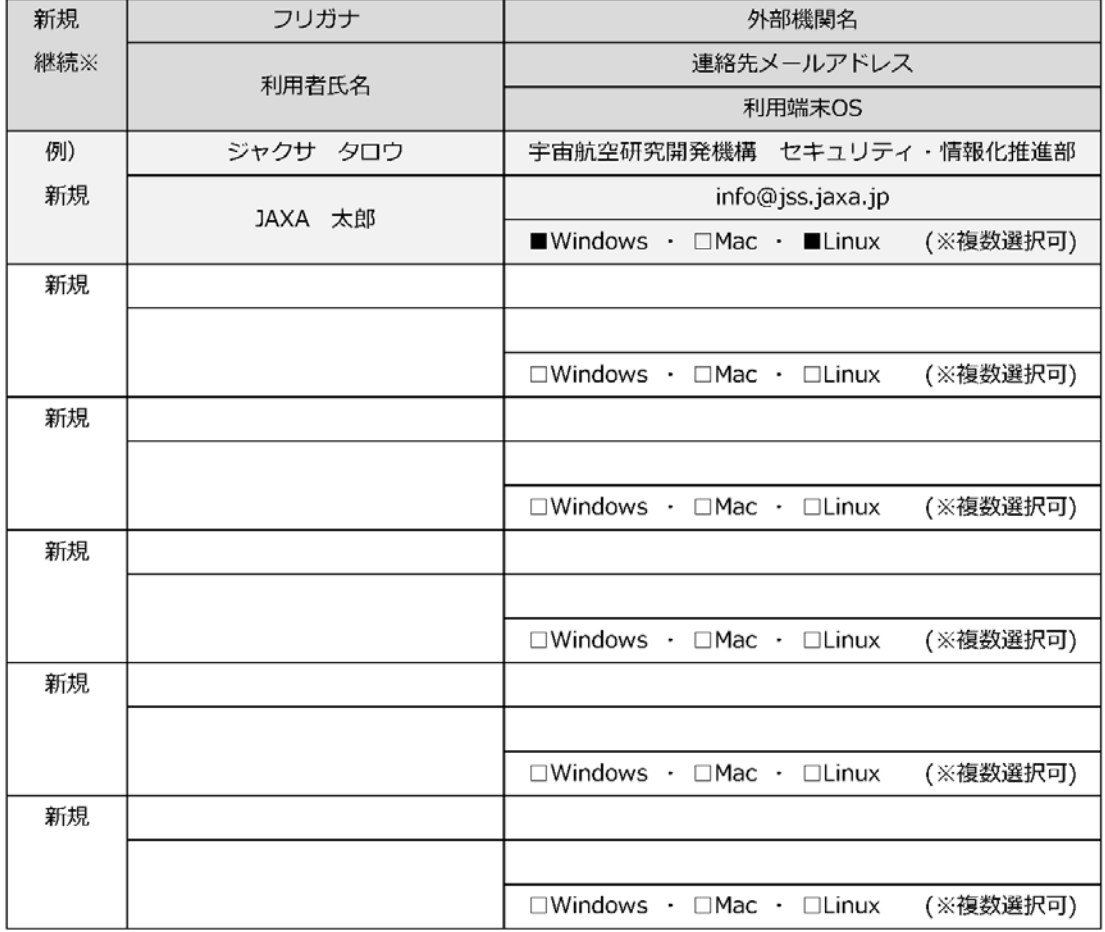

※同契約件名の設備供用で過去にご利用のある方(設備供用のJSS IDをお持ちの方)は、「継続」と記入して ください。

Form ver. 1.1

セキュリティ・情報化推進部 スパコン活用課